# **Leitfaden Fehlermeldungen**

Heuristiken für die Entwicklung guter Fehlermeldungen

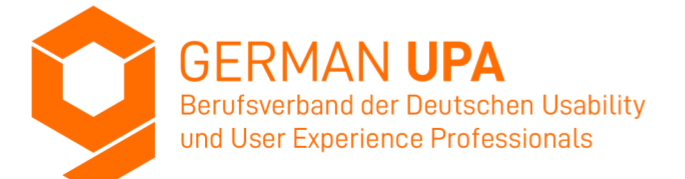

## **Vorwort**

**Fehler passieren und lassen sich in einer digitalen Anwendung nicht immer vermeiden. Tritt ein Fehler auf, dann müssen Nutzer:innen darüber informiert werden. Dieses Dokument unterstützt beim Verfassen dieser Fehlermeldungen, gibt einfache Heuristiken (Daumenregeln) an die Hand und zeigt praktische Beispiele. Hilfreiche Fehlermeldungen sind das Ziel dieses Leitfadens.**

**Dieser Leitfaden ergänzt den "Leitfaden UX-Writing" der German UPA.**

**Der Text ist gemäß der Tonalität im Berufsverband der German UPA im "Du" formuliert. Je nach Kultur des Unternehmens müssen diese ggf. mit einem formellen "Sie" umformuliert werden.**

*Fehler sind unvermeidbar. Sorgfältig ausgearbeitete Fehlermeldungen sind daher für den Erfolg Deiner Produkte unumgänglich.*

## **Inhalt**

Dieser Leitfaden enthält die folgenden Abschnitte:

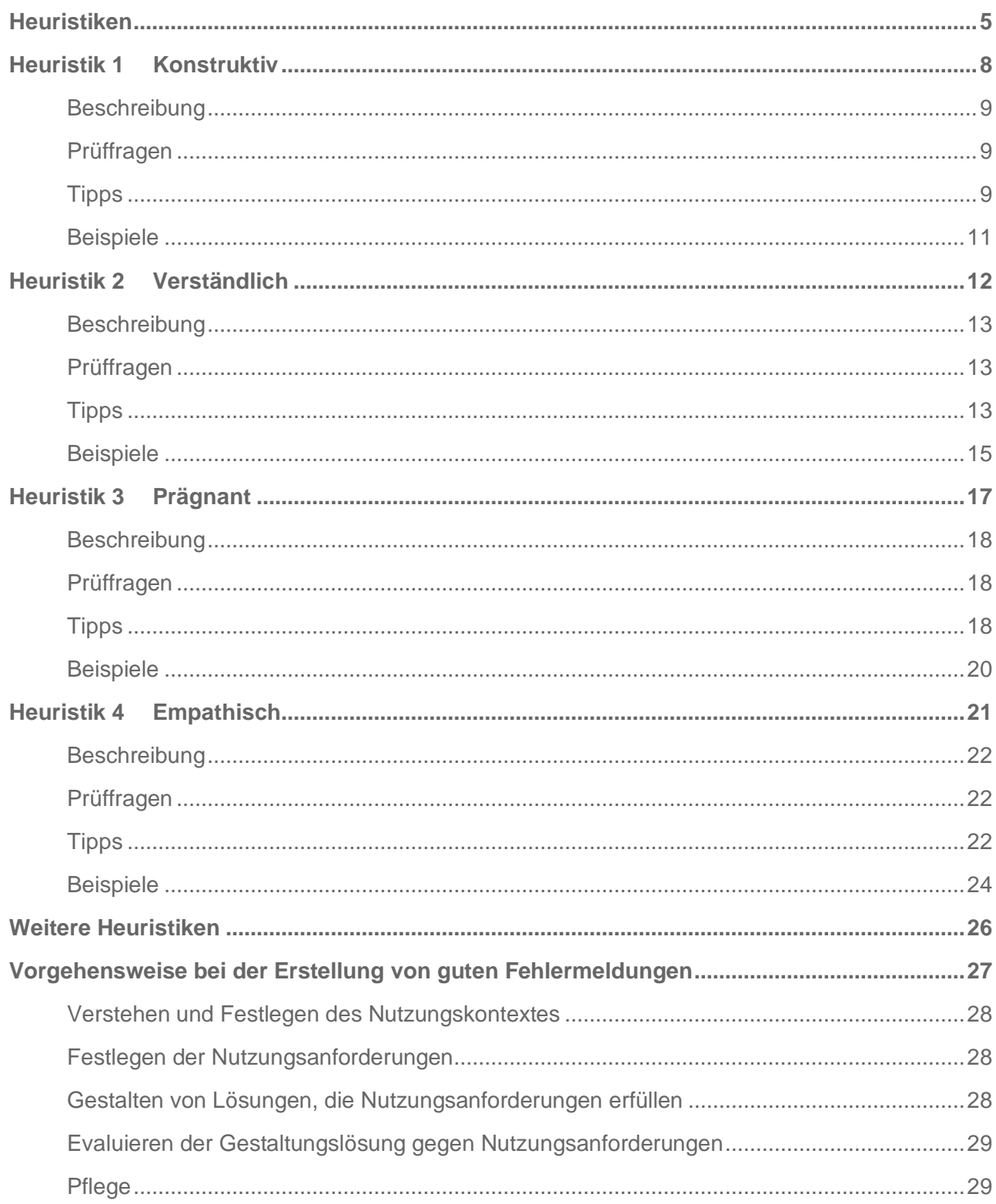

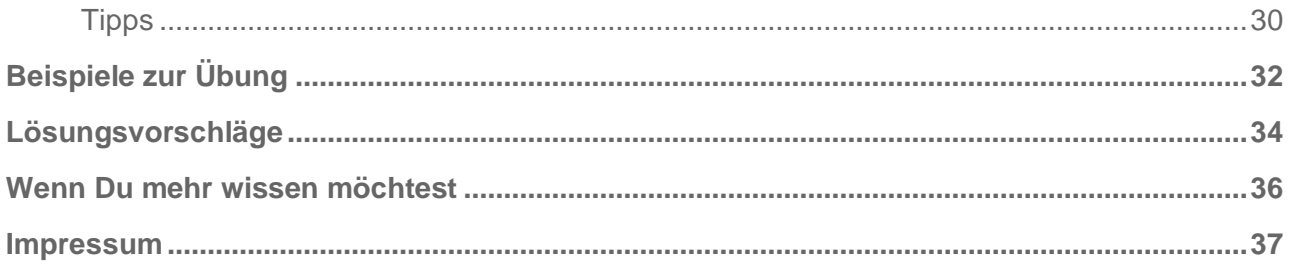

Das Dokument wurde vom Arbeitskreis UX-Writing der German UPA e.V. unter Mitwirkung von zahlreichen freiwilligen UX-Professionals ausgearbeitet.

## <span id="page-4-0"></span>**Heuristiken**

Fehlermeldungen sollten konstruktiv, verständlich, prägnant und empathisch sein.

Diese Heuristiken (Daumenregeln) gelten für textbasierte Fehlermeldungen interaktiver Systeme. Sie können auch auf informative Meldungen und Warnungen angewendet werden. Sie sind nicht auf alle interaktiven Systeme, zum Beispiel Videospiele, eGames und VR-Systeme, anwendbar.

Es ist wichtig, die Nutzer:innen vor Fehlern zu schützen. Das Interaktionsprinzip für den Umgang mit Situationen, in denen Nutzer:innen auf einen Fehler stoßen, lautet "Robustheit gegen Nutzungsfehler" und ist dreiteilig:

- Fehlervermeidung: Helfe Nutzer:innen, Fehler zu vermeiden.
- Fehlertoleranz: Gehe tolerant mit Fehlern um.
- Fehlerbehebung: Unterstütze Nutzer:innen bei der Beseitigung von Fehlern.

Dieser Leitfaden befasst sich ausschließlich mit der Fehlerbehebung. Weitere Informationen über Robustheit gegen Nutzungsfehler, Fehlervermeidung und Fehlertoleranz findest du in der ISO-Norm 9241-110 [L2] und im CPUX-F-Curriculum [L4].

### **Zwei gute Ausgangspunkte für das Schreiben guter Fehlermeldungen sind:**

- 1. Der Fehler tritt auf, weil das interaktive System nicht in der Lage ist, zu verstehen, was Nutzer:innen wollen. Die Nutzer:innen haben nichts falsch gemacht.
- 2. Überlege, welche Lösungsmöglichkeiten es gibt und welche Empfehlung ein sachkundiger und freundlicher Mensch den Nutzer:innen geben würde, wenn er oder sie verfügbar wäre.

Die meisten Fehlermeldungen in den Beispielen in diesem Leitfaden gehen davon aus, dass es nicht möglich ist, das interaktive System zu ändern. Oft wird ein System entscheidend besser, wenn die Entwickler:innen und die Verfasser:innen der Fehlermeldungen eng zusammenarbeiten.

Qualität hat ihren Preis. Die Anzahl der Fehlermeldungen steigt, denn man braucht eher mehr spezifische Fehlermeldungen als generische. Der Aufwand für die Pflege aussagekräftiger Fehlermeldungen ist auch höher als für generische Fehlermeldungen wie etwa "Etwas ist schiefgegangen". Der Aufwand lohnt sich jedoch, denn durch genauere Meldungen können Nutzer:innen mehr anfangen, und das kann wiederum Einsparungen in der Hotline bringen.

Die Heuristiken stehen teilweise im Widerspruch zueinander. Zum Beispiel sind konstruktive Fehlermeldungen nicht immer prägnant. Das gleiche gilt für empathische Fehlermeldungen. Hier muss der oder die UX Professional einen passenden Kompromiss finden.

*Robustheit gegen Benutzungsfehler*

*Vermeidung Toleranz Behebung*

*Die vier Heuristiken: Gute Fehlermeldungen sind Konstruktiv Verständlich Prägnant Empathisch*

**Heuristik 1**

<span id="page-7-0"></span>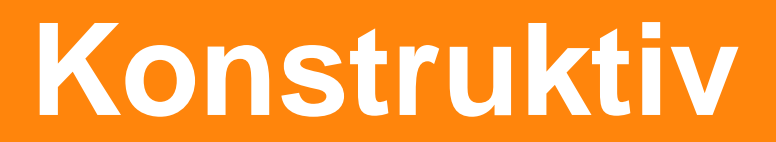

## **Heuristik 1 Konstruktiv**

## <span id="page-8-0"></span>**Beschreibung**

Eine konstruktive Fehlermeldung leitet Nutzer:innen an, das entstandene Problem zu lösen. Konstruktive Fehlermeldungen bieten Orientierung, schaffen Sicherheit und fördern eine zügige Fehlerbehebung.

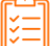

## <span id="page-8-1"></span>**Prüffragen**

- Vermittelt die Fehlermeldung, was Nutzer:innen tun können, um das Problem zu lösen?
- <span id="page-8-2"></span>• Enthält die Fehlermeldung alle relevanten Informationen für Nutzer:innen?

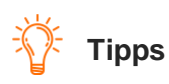

- Verwende gerne erläuternde Beispiele in Fehlermeldungen. Die Wahl der Beispiele ist nicht trivial. "5.11.2022" ist kein gutes Beispiel für ein Datum. Deutsche würden es als 5. November interpretieren, Personen mit einem amerikanischen Hintergrund als 11. Mai. Besser ist "24.11.2022". Noch besser ist es, das Datumsformat zu ändern, zum Beispiel "24 Nov 2022".
- Sei transparent. Gib alle verfügbaren Informationen an, die den Nutzer:innen bei der Lösung des Problems helfen könnten.
- Wiederhole die von Nutzer:innen eingegebenen Daten, um Nutzer:innen zu zeigen, wie das interaktive System ihre Eingaben interpretiert hat.
- Teste die Fehlermeldungen in einem Usability-Test, um herauszufinden welche Informationen für Nutzer: innen relevant sind. Mehr dazu im Abschnitt "Evaluieren der Gestaltungslösung [gegen Nutzungsanforderungen"](#page-28-0).

*Eine konstruktive Fehlermeldung tadelt nie. Sie vermittelt was Nutzer:innen tun können, um das Problem zu lösen.*

<span id="page-10-0"></span>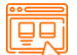

## **Beispiele**

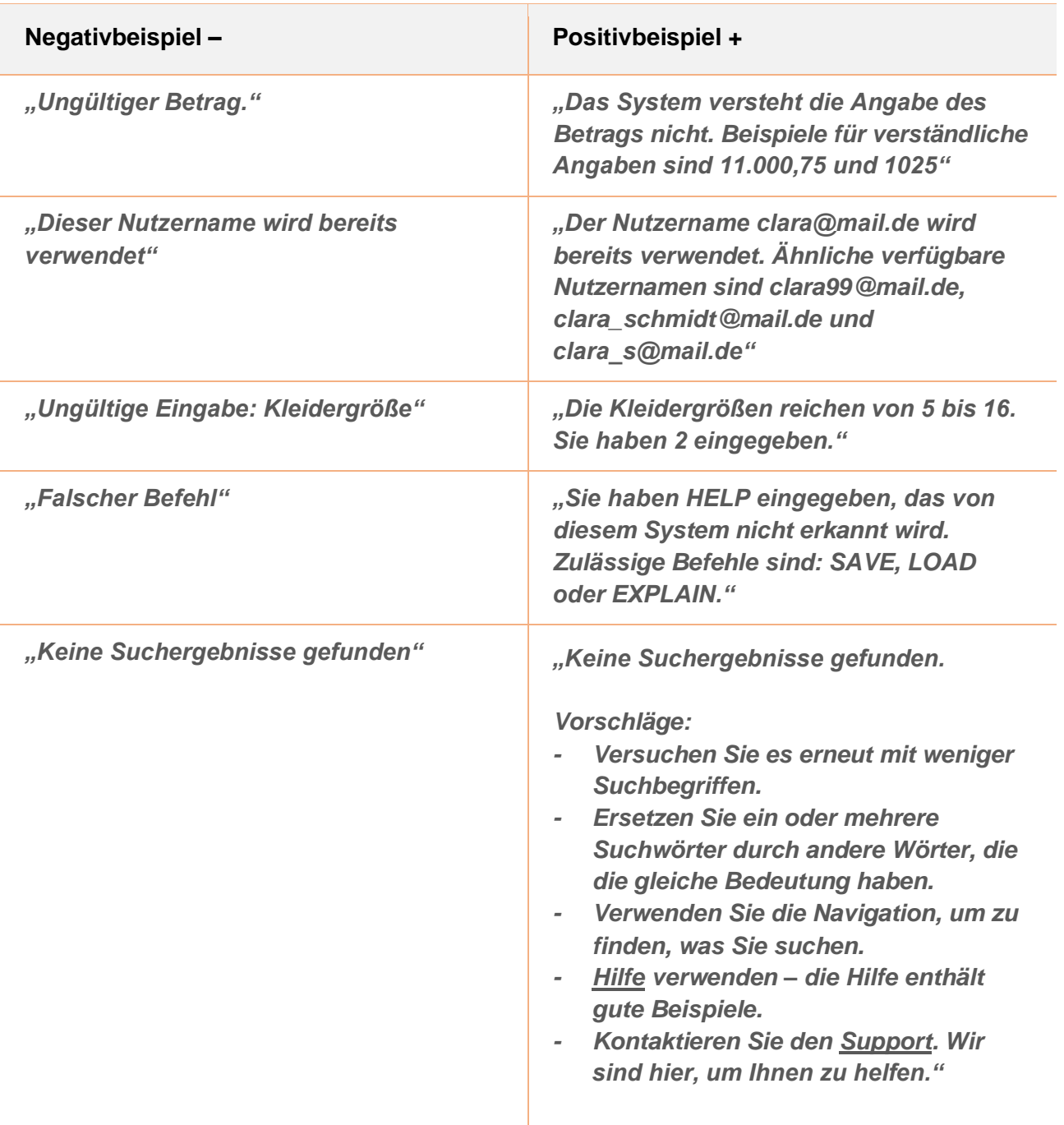

**Heuristik 2**

# <span id="page-11-0"></span>**Verständlich**

# **Heuristik 2 Verständlich**

## <span id="page-12-0"></span>**Beschreibung**

Eine verständliche Fehlermeldung ist für Nutzer:innen nachvollziehbar und begreifbar. Eine klare Sprache mit Benennungen und Formulierungen, die den Nutzer:innen bekannt sind, ist unumgänglich.

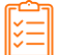

## <span id="page-12-1"></span>**Prüffragen**

• Sind alle Worte und Formulierungen in der Fehlermeldung für die Zielgruppe verständlich?

<span id="page-12-2"></span>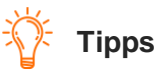

## • Verwende Beispiele, Tooltips und leicht erkennbare Links zu Pop-Ups, um notwendige Fachausdrücke zu erläutern.

- Schreibe aktiv, damit Nutzer:innen unmittelbar verstehen, was sie tun sollen, und was das System tut. Siehe dazu Beispiel 3 in der Tabelle.
- Wenn Zahlen oder Codes erforderlich sind, z. B. um die Fehlersuche zu erleichtern, sollten sie am Ende der Nachricht stehen. Siehe dazu das letzte Beispiel in der Tabelle.
- Vermeide Fachtermini und Fremdwörter, z. B. "validieren", "verifizieren", "Suffix".
- Schreibe kurze knappe Sätze, die in leichtem Deutsch geschrieben sind, sodass sie auch jemand versteht, der nicht Deutsch als Muttersprache hat.
- Sei vorsichtig mit mehrdeutigen Wörtern wie "Abbrechen" oder "Verwerfen" auf Buttons in Fehlermeldungen. Zum Beispiel: "Die Aufgabe ist noch in Arbeit. Sind Sie sicher, dass Sie sie abbrechen möchten?" Bricht der Antwortbutton "Abbrechen" die Aufgabe oder die Frage ab? Verwende stattdessen die eindeutigen Buttonbeschriftungen "Aufgabe abbrechen" und "Aufgabe fortsetzen".

# *Eine verständliche Fehlermeldung spricht die Sprache der Nutzer:innen.*

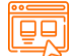

<span id="page-14-0"></span>**Beispiele**

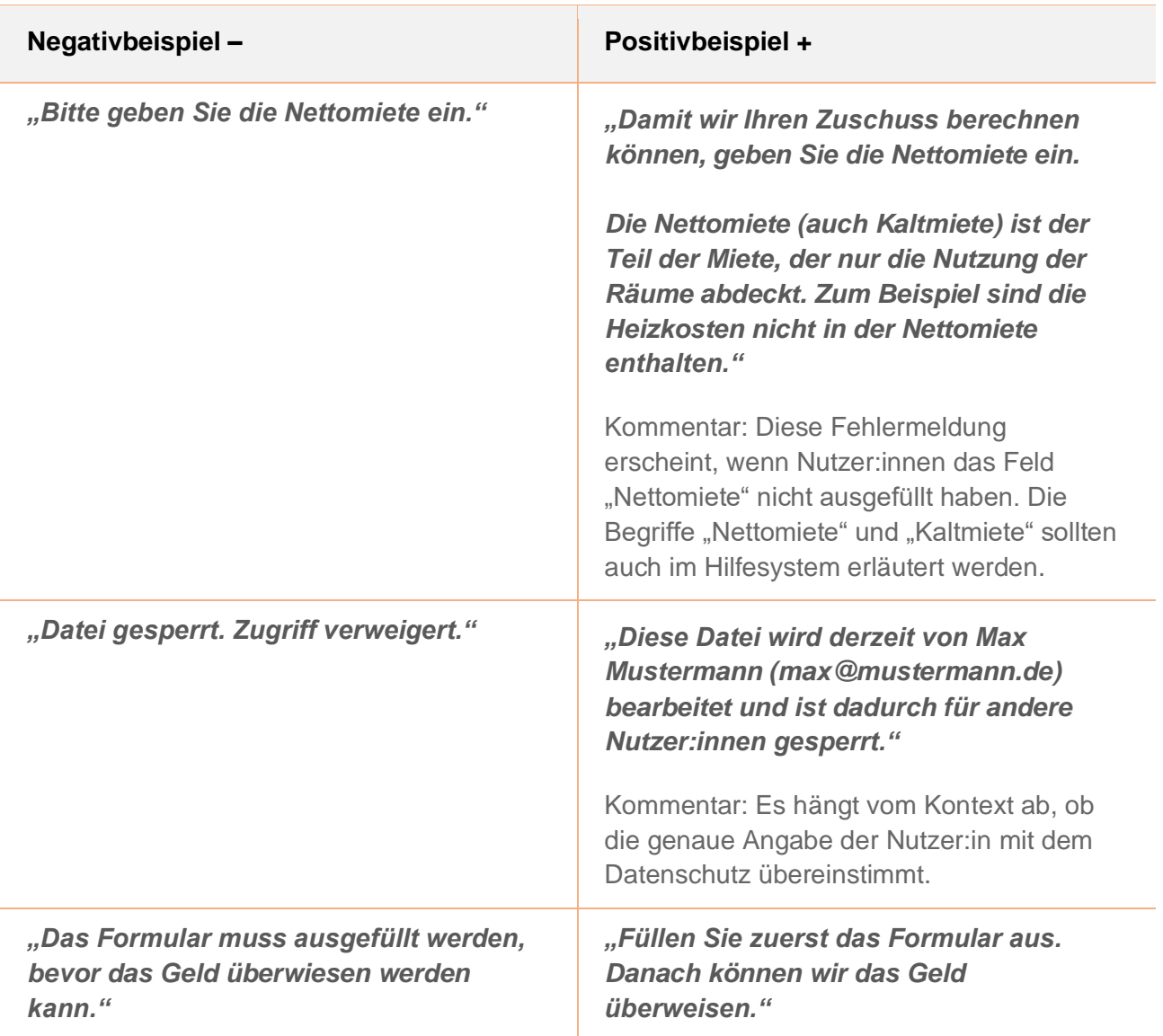

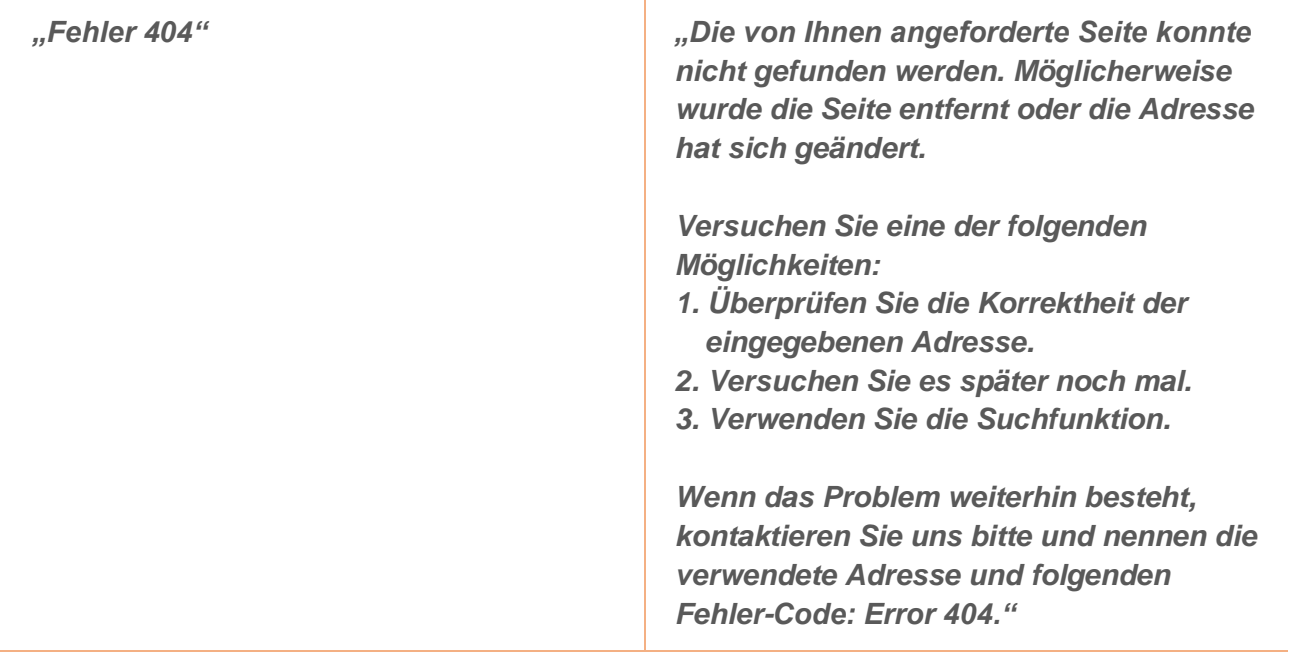

**Heuristik 3**

<span id="page-16-0"></span>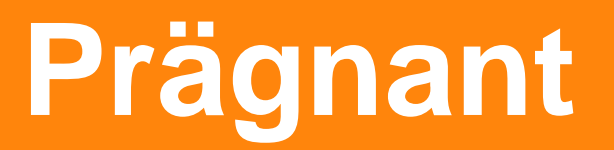

# **Heuristik 3 Prägnant**

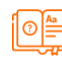

## <span id="page-17-0"></span>**Beschreibung**

Eine prägnante Fehlermeldung stellt den Fehler in knapper Form treffend dar.

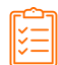

## <span id="page-17-1"></span>**Prüffragen**

- Ist die Fehlermeldung frei von überflüssigen Worten und Phrasen?
- <span id="page-17-2"></span>• Beschreibt die Fehlermeldung genau eine einzige Fehlerursache?

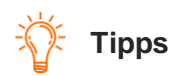

- Schreibe eine Fehlermeldung für jeden diagnostizierbaren Fehler, auch wenn die genaue Diagnose kompliziert ist. Vermeide unpräzise Fehlermeldungen, bei denen die Fehlermeldung eine Reihe möglicher, unterschiedlicher Fehlerursachen auflistet und es den Nutzer:innen überlässt, zu bestimmen, welcher der aufgeführten Fehler tatsächlich aufgetreten ist.
- Fasse dich so kurz wie möglich.
- Überlege, ob Worte wie "bitte" und "leider" wirklich nötig sind.

*Eine prägnante Fehlermeldung beschreibt in knapper Form genau eine einzige Fehlerursache.*

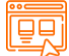

## <span id="page-19-0"></span>**Beispiele**

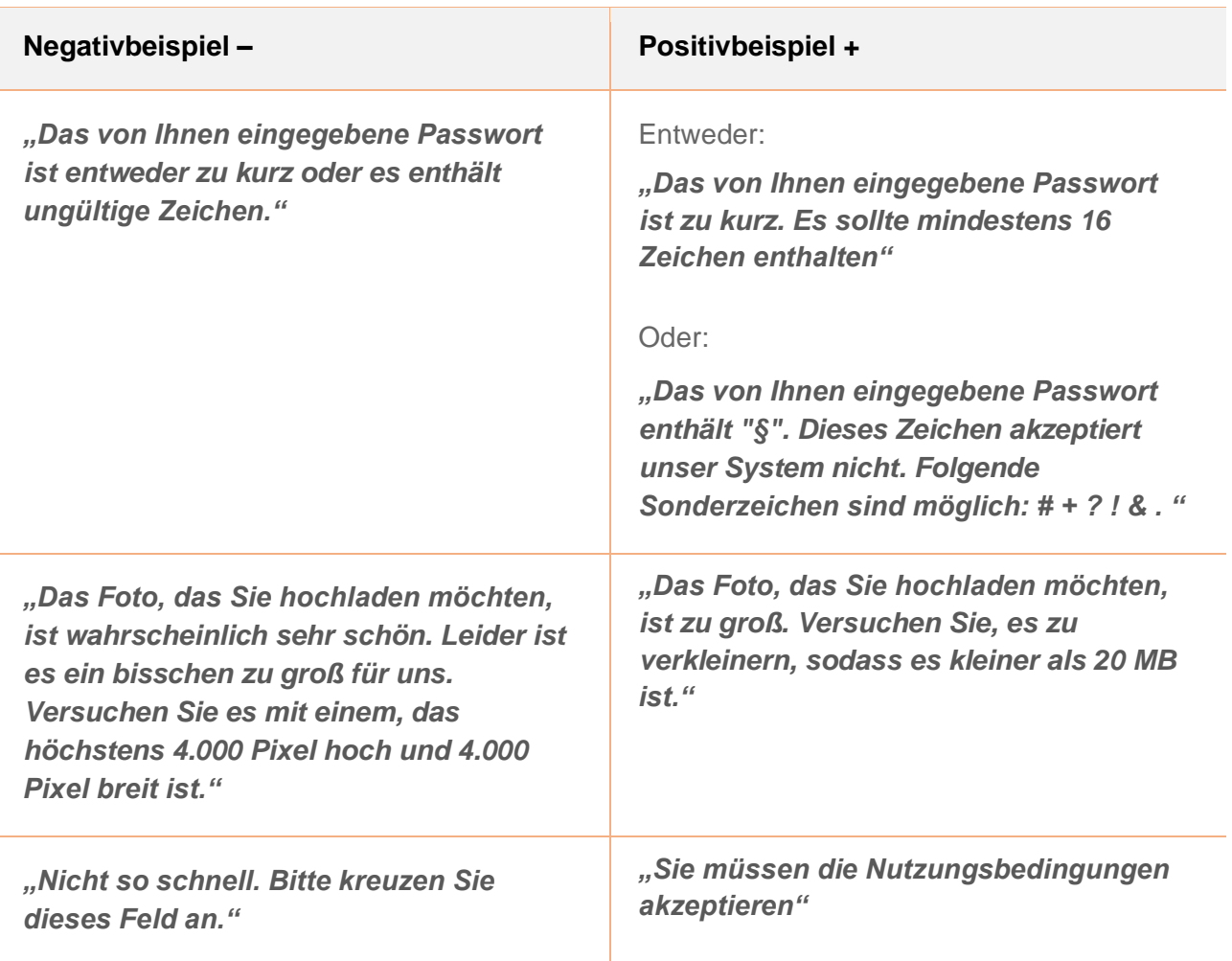

**Heuristik 4**

# <span id="page-20-0"></span>**Empathisch**

# **Heuristik 4 Empathisch**

## <span id="page-21-0"></span>**Beschreibung**

Eine empathische Fehlermeldung wird von Nutzer:innen als einfühlsam, höflich und respektvoll empfunden. Freundlichkeit und Humor können mit Bedacht eingesetzt werden.

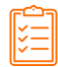

## <span id="page-21-1"></span>**Prüffragen**

- Falls Nutzer:innen dir gegenüberständen, würdest du es wagen, die Fehlermeldung laut auszusprechen?
- Gibt die Fehlermeldung Nutzer:innen das Gefühl, dumm zu sein oder die Schuld am Problem zu tragen? Vermeide Wörter wie "falsch", "ungültig", "Fehler" oder "illegal". Solche Worte sind nicht empathisch.
- Verängstigt oder bedroht die Fehlermeldung die Nutzer:innen? Wir wollen niemanden anschreien. Vermeide daher Wörter, die in Großbuchstaben geschrieben sind, oder Ausrufezeichen. Zwei oder mehr Ausrufezeichen hintereinander sollten auf keinen Fall vorkommen.

<span id="page-21-2"></span>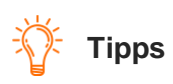

- Die Verwendung von Worten wie "Entschuldigung" und "leider" reichen nicht aus, um einer Fehlermeldung Empathie zu verleihen.
- Setze Freundlichkeit und Humor mit Bedacht ein. Wenn Nutzer:innen eine humorvolle Fehlermeldung zum fünften Mal sehen, weil die Fehlermeldung nicht konstruktiv ist, klingt der Humor plötzlich sarkastisch. Der Leitfaden von Mailchimp sagt ausdrücklich: "Übertreibe es nicht mit den Witzen - erzwungener Humor kann schlimmer sein als gar keiner."

# *Eine empathische Fehlermeldung folgt den üblichen Regeln der Höflichkeit.*

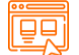

<span id="page-23-0"></span>**Beispiele**

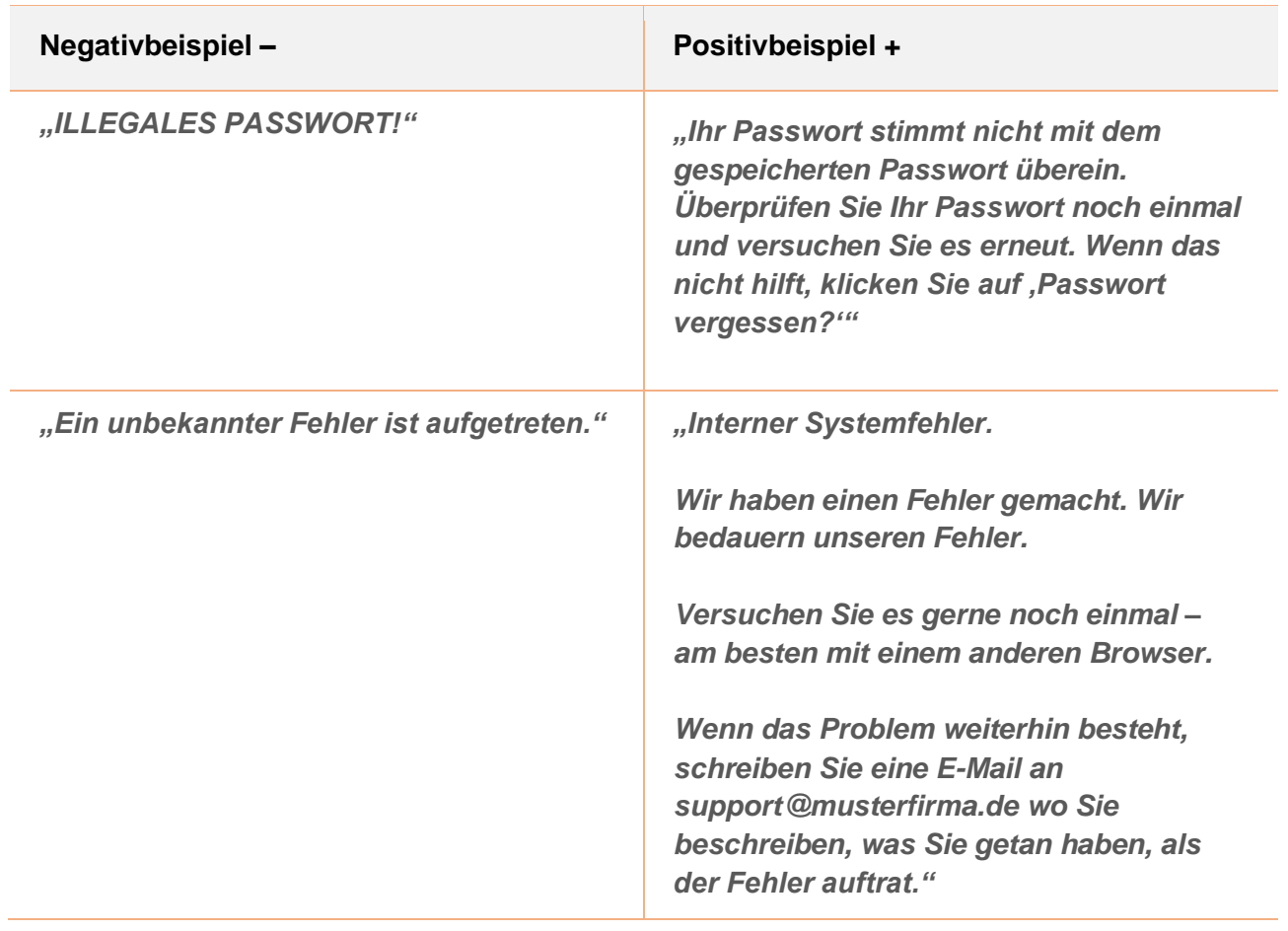

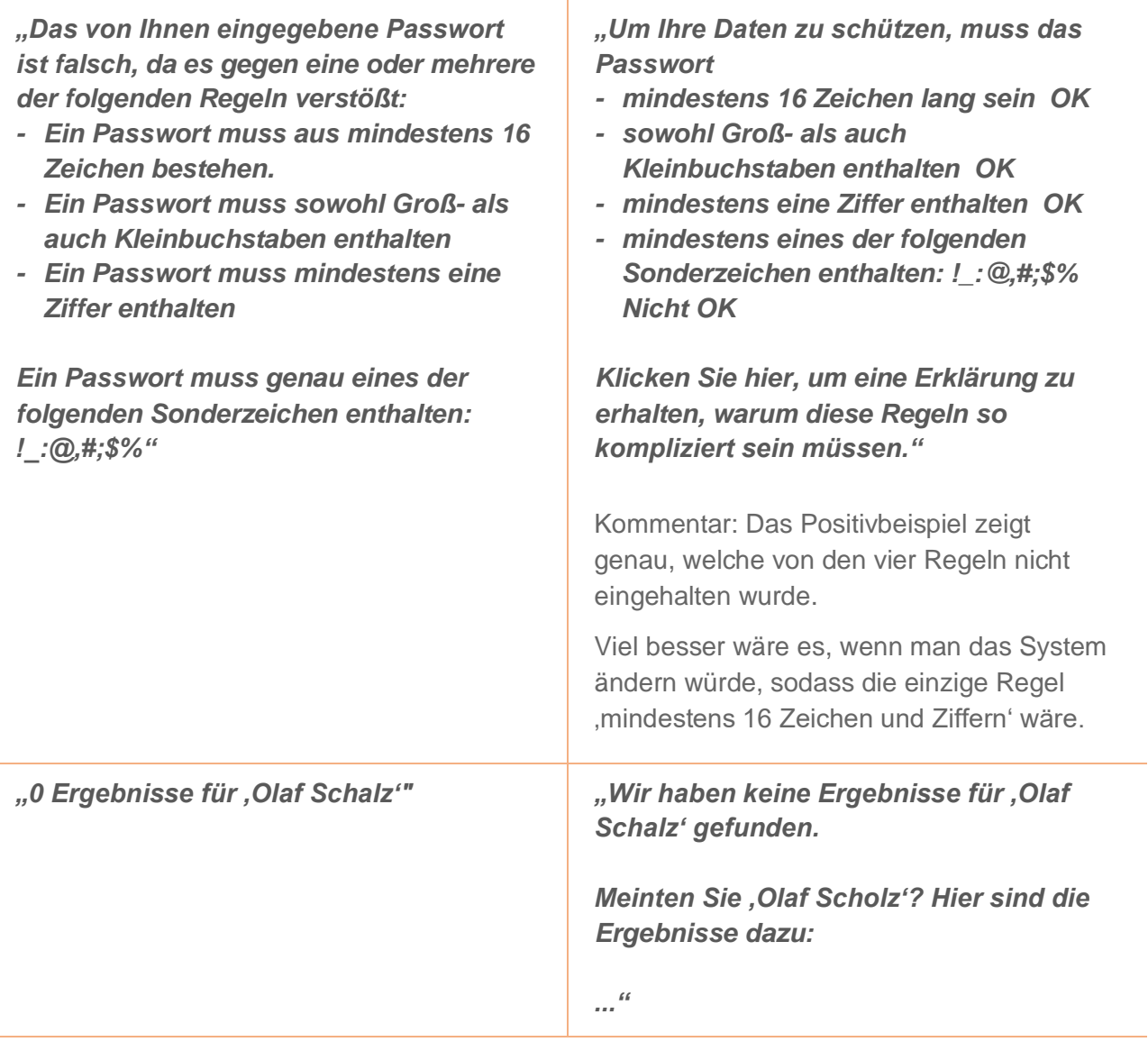

L.

L,

## <span id="page-25-0"></span>**Weitere Heuristiken**

Weitere Heuristiken, die nicht direkt den Text beeinflussen:

- Die Fehlermeldung muss in der Nähe der Stelle platziert werden, an der der Fehler auftritt (Gesetz der Nähe).
- Die Fehlermeldung muss deutlich sichtbar sein.
- Die Fehlermeldung muss zugänglich sein. Falls ein Button ausgegraut ist, muss eine Erklärung für die Inaktivität des Buttons als Tooltip verfügbar sein.
- Falls mehrere Fehler auf einer Seite auftreten, zeige eine angemessene Anzahl davon, nicht nur einen Fehler.

## <span id="page-26-0"></span>**Vorgehensweise bei der Erstellung von guten Fehlermeldungen**

Nicht jede:r kann gute Fehlermeldungen schreiben. Das Schreiben guter Fehlermeldungen erfordert, wie das Schreiben von Gedichten, Aufsätzen oder Werbeanzeigen, Erfahrung, Übung und ein Gespür dafür, wie Nutzer:innen reagieren.

Abbildung 1. Der menschzentrierte Gestaltungsprozess für Fehlermeldungen basierend auf dem CPUX-F Curriculum [L4], das auf der Norm ISO 9241-210 [L3] beruht.

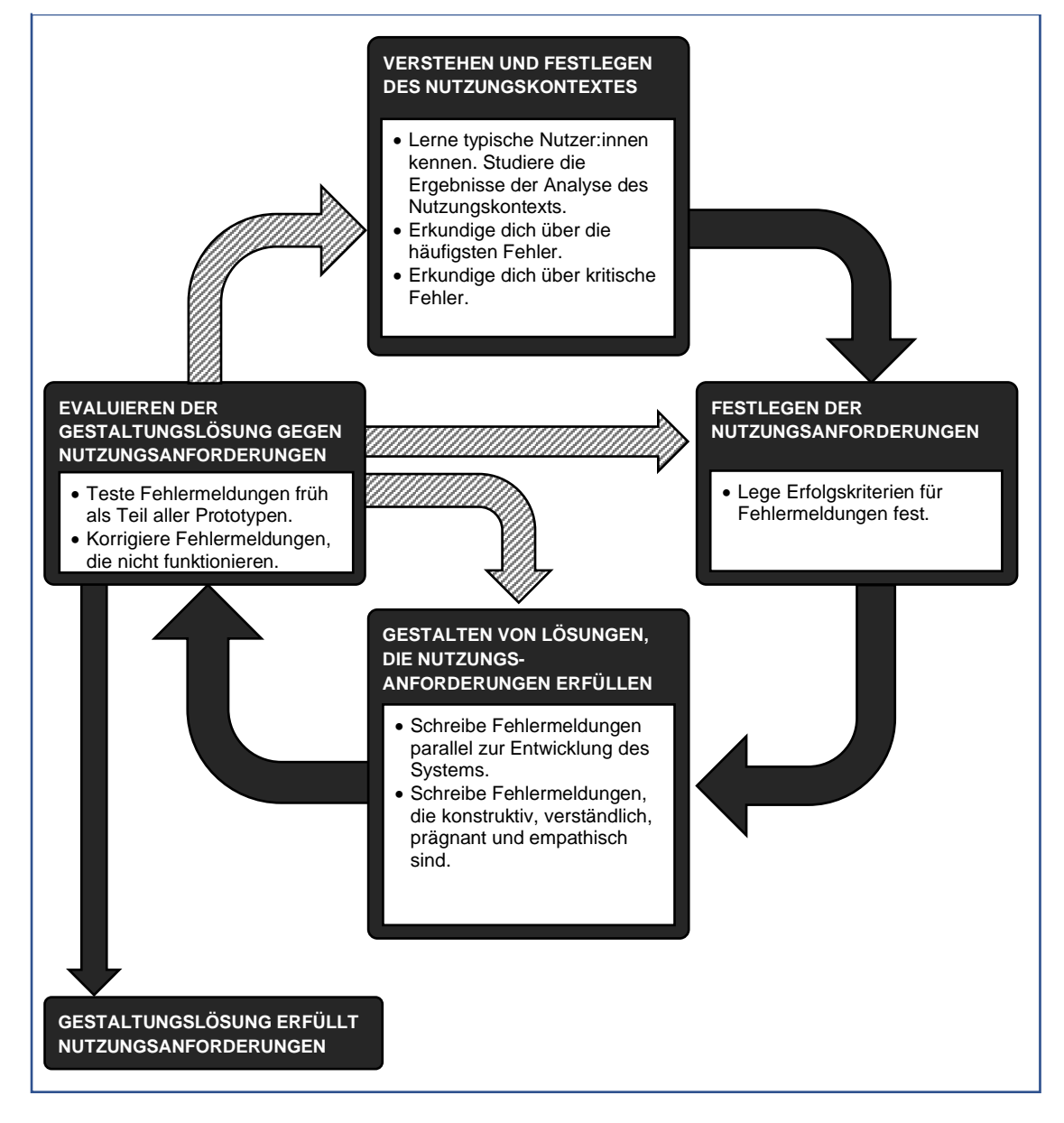

#### <span id="page-27-0"></span>**Verstehen und Festlegen des Nutzungskontextes**

Der Zweck dieser Aktivität ist es, den Nutzungskontext zu verstehen und zu beschreiben, d. h. wer die Nutzer:innen sind, was sie tun, welche Probleme sie haben und was ihre Anforderungen an das System sind. Um den Nutzungskontext zu ermitteln, werden Interviews, Fokusgruppen und Nutzerbefragungen sowie Beobachtungen der Nutzer:innen bei der Ausführung ihrer Aufgaben durchgeführt.

- Lerne den Nutzungskontext, insbesondere die Nutzer:innen kennen. Studiere die Ergebnisse der Nutzungskontextanalyse, insbesondere die Sprache der Nutzer:innen, die teilweise im Vokabular oder in der Taxonomie beschrieben sind. Überlege, was du davon in die Fehlermeldungen übernehmen kannst.
- Untersuche, welche Eingaben Nutzer:innen üblicherweise machen und gleiche das mit den technischen Gegebenheiten des Systems ab, um so festzustellen, wo Fehler entstehen.
- Erkundige dich über die am häufigsten auftretenden Fehler.
- Erkundige dich über Fehlersituationen, die Nutzer:innen dabei behindern, ihre Aufgabe zu lösen oder die Gefahr eines größeren Schadens für die Nutzer:innen oder die Organisation darstellen.

#### <span id="page-27-1"></span>**Festlegen der Nutzungsanforderungen**

Nutzungsanforderungen sind präzise Kriterien aus der Sicht der Nutzer:innen, die das interaktive System vor seiner Freigabe erfüllen muss.

- Oft werden keine Nutzungsanforderungen für Fehlermeldungen geschrieben.
- Nutzungsanforderungen für Fehlermeldungen sind Erfolgskriterien für die Bewertung von Fehlermeldungen, insbesondere von Fehlermeldungen, die auf kritische Fehler hinweisen. Beispiel: "Wenn Nutzer:innen eine Fehlermeldung über einen kritischen Fehler erhalten, müssen sie zeigen, dass sie die Meldung verstanden haben, indem sie innerhalb von 45 Sekunden eine korrekte Korrekturmaßnahme einleiten."

#### <span id="page-27-2"></span>**Gestalten von Lösungen, die Nutzungsanforderungen erfüllen**

Aufgrund des Nutzungskontextes und der Nutzungsanforderungen werden Prototypen erarbeitet. Die Prototypen werden von Nutzer:innen evaluiert und verbessert, bis sie schließlich die Nutzungsanforderungen erfüllen und das System damit einsatzbereit ist.

- Schreibe Fehlermeldungen parallel zur Entwicklung des Systems.
- Schreibe Fehlermeldungen, die konstruktiv, verständlich, prägnant und empathisch sind.
- Falls es schwierig ist eine Fehlermeldung zu schreiben, tausche dich eng mit den Designer:innen und Entwickler:innen aus, um innerhalb der technischen Umsetzbarkeit die bestmögliche Fehlermeldung konzipieren zu können. Und denk daran: Die beste Fehlermeldung ist keine Fehlermeldung. Vielleicht kann das System an einigen Stellen fehlertolerant gebaut werden, sodass keine Fehler entstehen.
- Verwende Beispiele in den Fehlermeldungen, um schwer verständliche Begriffe und Verfahren zu erklären.
- Achte auf Konsistenz: Verwende soweit möglich Worte aus dem einheitlichen Organisationswörterbuch (Vokabular, Taxonomie).

### <span id="page-28-0"></span>**Evaluieren der Gestaltungslösung gegen Nutzungsanforderungen**

Eine Usability-Evaluierung bestimmt, ob ein interaktives System oder ein Prototyp eines interaktiven Systems die Nutzungsanforderungen und anwendbare Interaktionsprinzipien, Heuristiken sowie Gestaltungsregeln erfüllt oder nicht.

- Teste Fehlermeldungen als Teil der Usability-Tests der Prototypen.
- Bitte kompetente Kolleg:innen oder Berater:innen die Fehlermeldungen zu reviewen, zum Beispiel aufgrund der vier vorliegenden Heuristiken. Idealerweise gibt es einen Ausschuss mit Personen, die den Nutzungskontext und die Nutzungsanforderungen kennen und die alle Fehlermeldungen reviewen und projektübergreifend koordinieren.
- Prüfe die Rechtschreibung und Grammatik, entweder mithilfe einer Textverarbeitungssoftware, manuell oder auf beide Arten. Hinweis: Textbearbeitungssoftware findet so gut wie nie alle Fehler in der Rechtschreibung und Grammatik.
- Ändere Fehlermeldungen und teste sie erneut, falls Usability-Evaluierungen zeigen, dass ungenaue Fehlermeldungen ernste, kritische oder katastrophale Usability-Probleme verursachen.

#### <span id="page-28-1"></span>**Pflege**

Fehlermeldungen müssen ständig gepflegt werden. Nach Freigabe des Systems werden oft kleine oder große Änderungen durchgeführt, die die Fehlermeldungen beeinträchtigen. Außerdem müssen trotz gründlicher Usability-Tests einige Fehlermeldungen möglicherweise verbessert werden.

- Führe auch nach der Freigabe des Systems Usability-Tests durch, besonders mit erfahrenen Nutzer:innen, sobald sie verfügbar sind.
- Rede regelmäßig mit dem Kundendienst, um herauszufinden, welche Probleme Nutzer:innen mit dem System haben. Oft können durch Änderungen der Fehlermeldungen Kontakte zum Kundendienst vermieden werden.

## <span id="page-29-0"></span>**Tipps**

• Alle Usability-Tests, auch die frühen Usability-Tests, sollten kritische Fehlersituationen umfassen. Es ist ein häufiger Fehler, dass Usability-Tests nur die Happy Paths umfassen.

#### Beispiele:

Happy Path: Komplette Lieferung kann sofort stattfinden. Fehlersituation: Lieferung muss in mehreren Teillieferungen erfolgen.

Happy Path: Wenige E-Mails im Postfach. Fehlersituation: Kein Platz, um weitere E-Mails zu empfangen.

• Schreibe Fehlermeldungen früh, sodass sie gründlich getestet und reviewt werden können. Vermeide unbedingt, dass Fehlermeldungen in der Nacht vor der Freigabe des Systems von Personen, die die vier vorliegenden Heuristiken, den Nutzungskontext und die Nutzungsanforderungen nicht kennen, verfasst werden.

*Benutzbare Fehlermeldungen erstellen – Zusammenfassung*

*Früh starten. Die vier Heuristiken beachten. Testen, testen, testen.*

## <span id="page-31-0"></span>**Beispiele zur Übung**

Dieser Abschnitt enthält Beispiele, mit denen du dein Verständnis der Heuristiken überprüfen kannst. Jedes Beispiel beschreibt eine Situation. Schreibe bitte für jede Situation eine gute Fehlermeldung. Auf der nächsten Seite wird für jedes Beispiel ein Lösungsvorschlag vorgestellt.

Bei allen Aufgaben geht es um die Website Restaurant.de. Auf dieser Website können Gäste, die ein Restaurant besucht haben, ihr Erlebnis mit anderen Gästen teilen.

## **Aufgaben**

### **Aufgabe 1: Auszeit**

Nutzer:innen haben sich eingeloggt, waren aber seit mehr als 1024 Sekunden nicht aktiv. Daher hat das System die Nutzer:innen automatisch ausgeloggt.

### **Aufgabe 2: Möglicher Versuch das System zu tricksen**

Nutzer:innen versuchen ein Restaurant zum zweiten Mal zu bewerten.

#### **Aufgabe 3: Wartungsarbeiten**

Die Website ist wegen geplanter Wartungsarbeiten vorübergehend nicht erreichbar.

*Findest Du unsere Heuristiken einleuchtend? Prüfe Deine Fähigkeiten anhand dieser drei Aufgaben.*

## <span id="page-33-0"></span>**Lösungsvorschläge**

## **Aufgabe 1: Auszeit**

*Aus Sicherheitsgründen haben wir Sie bei Restaurant.de abgemeldet. Wir tun dies automatisch, wenn wir feststellen, dass Sie innerhalb von etwa 15 Minuten nicht auf der Website aktiv waren.*

#### *Hier können Sie sich erneut anmelden.*

Kommentar: Die Zeit bevor Nutzer:innen abgemeldet werden, muss angegeben sein. Siehe Abschnitt 1.1 Konstruktiv, Tipp 2.

Die Zeitangabe "1024 Sekunden" ist für Nutzer:innen schwer verständlich und wird deshalb durch "etwa 15 Minuten" ersetzt. "Etwa 17 Minuten" wäre genauer und ist auch annehmbar, klingt allerdings sehr pingelig.

## **Aufgabe 2: Möglicher Versuch das System zu tricksen**

*Sie haben dieses Restaurant bereits am 26.07.2022 bewertet. Leider kann das System nicht mit zwei Bewertungen desselben Restaurants umgehen, die von demselben/derselben Nutzer:in verfasst wurden.*

*Wenn Sie Ihre vorherige Bewertung bearbeiten möchten, klicken Sie hier.*

*Wenn Sie möchten, dass Ihre neue Bewertung die bereits geschriebene ersetzt, klicken Sie hier.*

Kommentar: Diese Begrenzung ist eigentlich unzumutbar. Das Richtige wäre, zwei oder mehrere Bewertungen zu erlauben. Damit wäre die Fehlermeldung überflüssig. Siehe [Prägnant,](#page-17-1)  [Prüffrage](#page-17-1) 1.

Die Fehlermeldung illustriert den Tipp "Sei transparent" in der Angabe "am 26.07.2022". [Siehe](#page-8-2) [Konstruktiv, Tipp](#page-8-2) 2.

#### **Aufgabe 3: Wartungsarbeiten**

*Die Website ist am Dienstag, den 8. November von 08.00 bis 11.00 Uhr wegen geplanter Wartungsarbeiten nicht erreichbar. Wir entschuldigen uns für etwaige Unannehmlichkeiten, die Ihnen dadurch entstehen können.*

*Falls Sie Fragen haben, können Sie uns per Telefon 0800 33 03001 oder per E-Mail kundeservice@restaurant.de kontaktieren.*

Kommentar: Diese Fehlermeldung illustriert den Tipp "Sei transparent". Es ist nicht konstruktiv "am Dienstag, den 8. November von 08.00 bis 11.00 Uhr" durch "vorübergehend" oder "für zwei Stunden" zu ersetzen.

## <span id="page-35-0"></span>**Wenn Du mehr wissen möchtest**

Nach unserem Wissen gibt es nur wenige Bücher über UX-Writing und gute Fehlermeldungen in deutscher Sprache mit deutschen Beispielen. Das einzige Buch, das wir kennen, ist [L1], wo die meisten Beispiele jedoch amerikanische Beispiele sind, die ins Deutsche übersetzt wurden.

Die vier Heuristiken sind von [L5] inspiriert. Während der Ausarbeitung dieses Leitfadens erschienen ähnliche Heuristiken für Fehlermeldungen [L6].

- L1 Kinneret Yifrah, UX Writing and Microcopy (Deutsch) Microcopy, The Complete Guide (Englisch), [www.microcopybook.com](https://www.microcopybook.com/)
- L2 ISO 9241-110 Interaktionsprinzipien, [www.iso.org](https://www.iso.org/) und [www.beuth.de/de/norm/din-en-iso-9241-110/320862700](http://www.beuth.de/de/norm/din-en-iso-9241-110/320862700)
- L3 ISO 9241-210 Menschzentrierte Gestaltung interaktiver Systeme, [www.iso.org](https://www.iso.org/) und [www.beuth.de/de/norm/din-en-iso-9241-210/313017070](https://www.beuth.de/de/norm/din-en-iso-9241-210/313017070)
- L4 CPUX-F Curriculum, Foundation Level, [www.uxqb.org,](https://uxqb.org/) kostenlos verfügbar auf Deutsch und Englisch
- L5 Ben Shneiderman: Designing Computer System Messages, Communications of the ACM, September 1982, page 610-611
- L6 Tim Neusesser und Evan Sunwall: Error-Message Guidelines. [www.nngroup.com/articles/error-message-guidelines/](https://www.nngroup.com/articles/error-message-guidelines/)

## <span id="page-36-0"></span>**Impressum**

**Leitfaden Fehlermeldungen** Herausgegeben von German UPA e.V.

**Inhaltlich verantwortlich Arbeitskreis UX-Writing German UPA** Daria Lewandowska (Leitung) Eilika Freund (Stellvertretung) ak-uxwriting@germanupa.de

**Autor:innen** Rolf Molich Julian Siehl Bernd Schreyer Daria Lewandowska Eilika Freund Helma Töpper

**Detaillierte Infos zum Arbeitskreis unter** <https://germanupa.de/arbeitskreise/arbeitskreis-ux-writing>

**Veröffentlicht unter** Copyright © German UPA e.V. Alle Rechte vorbehalten.

**Kontakt** German UPA e.V. Keplerstraße 2 39104 Magdeburg

**Herausgabedatum** 20. Februar 2024 | Version 1.04

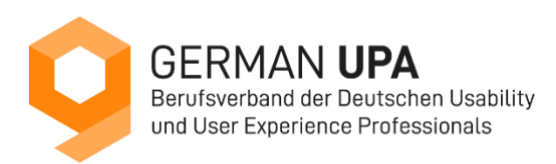